SWITCH Simulator Oracle FLEXCUBE Universal Banking Release 14.0.0.0.0 [December] [2017]

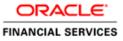

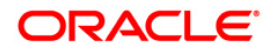

# **Table of Contents**

| 1. IN                           | TRODUCTION                                                                                                    | 3            |
|---------------------------------|----------------------------------------------------------------------------------------------------|--------------|
| 1.1<br>1.2<br>1.3               | SCOPE OF THE DOCUMENT<br>INTENDED AUDIENCE<br>ORGANIZATION OF THE DOCUMENT                                                                      | 3            |
| 2. SI                           | MULATOR BASIC REQUIREMENTS                                                                                                    | 4            |
| 2.1<br>2.2                      | SOFTWARE REQUIREMENTS<br>Required External Jars                                                                                                 | 4            |
| 3. SI                           | MULATOR DEPLOYMENT PROCESS                                                                                                    | 5            |
| 3.1<br>3.2                      | Copy Folder Structure<br>Place the required Jars                                                                                                |              |
| 4. SI                           | MULATOR BASIC CONFIGURATION                                                                                                    | 6            |
| 4.1<br>4.2<br>4.3               | IP & Port Configuration<br>Bitmap Configuration<br>Header Length Type                                                                           | 6            |
| 5. SI                           | MULATOR USAGE                                                                                                    | 8            |
| 5.1<br>5.2<br>5.3<br>5.4<br>5.5 | START THE SIMULATOR<br>STOP THE SIMULATOR<br>LOAD THE PREVIOUS TRANSACTION DETAILS<br>SEND ISO TRANSACTION MESSAGE<br>AUTO GENERATION OF FIELDS | 9<br>9<br>11 |
| 5.5<br>5.6                      | CLEAR OPTION OF SIMULATOR                                                                                                    |              |
| 5.7                             | SWITCH TO DIFFERENT VERSION                                                                                                    | 12           |

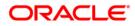

# 1. Introduction

### 1.1 Scope of the Document

This document explains the basic configuration and usage of the Simulator.

It provides a detailed description of the software requirements, building process, and Usage.

### 1.2 Intended Audience

The document is intended for the KERNEL implementation Team.

#### 1.3 Organization of the Document

| Chapter   | Remarks                              |
|-----------|--------------------------------------|
| Chapter 1 | Short Introduction to this document. |
| Chapter 2 | Simulator Basic Requirements         |
| Chapter 3 | Simulator Deployment Process         |
| Chapter 4 | Simulator Basic Configuration        |
| Chapter 5 | Simulator Usage                      |

The organization of the document is as follows:

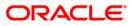

# 2. Simulator Basic Requirements

### 2.1 Software Requirements

- Java JDK 1.5 and above
- Ant

### 2.2 Required External Jars

- log4j.jar
- commons-logging-1.0.4.jar
- commons-pool-1.2.jar
- xml.jar
- xerces-2.4.0.jar

**Note:** The external jar we could find in the any application server's folder (e.g. weblogic or IBM web spear or oc4j (please search entire home folder of application server home folder with .jar)).

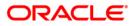

# **3. Simulator Deployment Process**

### 3.1 Copy Folder Structure

Get the simulator folder which has required folder structure, configuration related files and simulator related jar files from the below link and place it in the local system. *"FCUBS\_14.0.0.0.\SwitchGateway\utilities\SWJavaSimulator"* 

Assume that it is <HomeFolder>

#### 3.2 Place the required Jars

Place the external jar files into <HomeFolder>/lib folder.

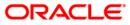

# 4. Simulator Basic Configuration

### 4.1 IP & Port Configuration

Config File Name: <HomeFolder>/<Version - xxxx>/config/properties.xml

Configuration (change):

 The following XPATH will contain the Host Name or IP of the system to which simulator has to send the generated ISO Messages.

XPATH: simulator/FepiServer/Ip

The following XPATH will contain the port to which simulator will establish the TCP/IP connection

XPATH: simulator/FepiServer/Port

### 4.2 Bitmap Configuration

Config File Name: <HomeFolder>/<Version - xxxx>/config/properties.xml

• The following XPAH has to be used to configure the Bitmap Type

XPATH: simulator/Bitmap-AsciiMode

**Supporting Bitmap Modes:** 

- 1. ASCII XPATH value should be true
- 2. BINARY XPATH value should be false

#### 4.3 Header Length Type

Config File Name: <HomeFolder>/<Version - xxxx>/config/properties.xml

• The following XPAH has to be used to configure the Bitmap Type

XPATH: simulator/ HeaderLength-AsciiMode

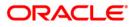

Supporting Bitmap Modes:

- 1. ASCII XPATH value should be true
- 2. **BINARY XPATH value should be false**

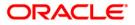

# 5. Simulator Usage

## 5.1 Start the Simulator

By executing the Simulator.bat we can start the Simulator

File Path: <HomeFolder>/Simulator.bat

When simulator is started, it will load with default values

| 4                           |                                       |                                |     |            |
|-----------------------------|---------------------------------------|--------------------------------|-----|------------|
| Simulator Configuration Hel | p                                     |                                |     |            |
| Send Reversal Clear Cl      | ose  < < > >                          |                                |     |            |
| Iso Simulator               |                                       |                                |     | -          |
|                             | · · · · · · · · · · · · · · · · · · · |                                |     |            |
| Acquiring Institution       |                                       | Transaction Amount             | 0   |            |
| Forwarding Institution      |                                       | Reconciliation Amount          | 0   |            |
| CATID                       |                                       | Conversion Rate Reconciliation |     |            |
| CA ID Code                  |                                       | R.R.No                         |     |            |
| Transmission Date Time      |                                       | Transaction Ccy Code           |     |            |
| System Trace Audit No       | 000000                                | Reconciliation Ccy Code        |     |            |
| Message Type                | 1804                                  | Cardholder Billing Ccy Code    |     |            |
| Primary Account Number      |                                       | Function Code                  | 801 | =          |
| Processing Code             |                                       | Date & Time Local Transcation  |     |            |
| Card Acceptor Name/Loc      |                                       | Date Efective                  |     |            |
| Narrative                   |                                       | Date Settlement                |     |            |
| Approval code               |                                       | Date Capture                   |     |            |
| Response Code               |                                       | Year Transmission              |     |            |
| Additional Amount           |                                       | To Account                     |     |            |
| Net Avail Bal               |                                       | From Account                   |     |            |
| Uncleared Bal               |                                       | Mini Statement                 |     |            |
| Ledger Balance              |                                       | POS Code                       |     |            |
| Additional Data             |                                       | Amount Fee                     |     |            |
| Field Length indicator      |                                       | Original Data Elements         |     |            |
| Preauthorisation Hold       |                                       | Orig Message                   |     |            |
| Pre-Authorization Sequen    |                                       | Orig STAN                      |     |            |
| Deforral Obono Number       |                                       | Aria Tyn Dato & Timo           |     | _ <b>_</b> |
| •                           |                                       |                                |     | •          |

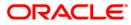

## 5.2 Stop the Simulator

Closing the simulator is preferred by using Close option of the simulator, since what ever the transactions are done so far will get saved in the transactions log history.

So that when we open next time we would be able to load the previous transactions what ever are done.

## 5.3 Load the previous Transaction Details

We can use to load the previous Transaction details on to the Simulator Panel, using Simulator menu, and then click on of the following

- First Record
- Next Record
- Previous Record
- Last Record

The following snap shot is to load the Last transaction While choosing the option

| 4                                           |              |                                |        |
|---------------------------------------------|--------------|--------------------------------|--------|
| Simulator Configuration He                  | lp           |                                |        |
| Send Alt-S Ir Cl                            | ose  < < > > |                                |        |
| Reversal Alt-R                              |              |                                |        |
| Clear Alt-L                                 |              |                                | T      |
| Close Alt-X                                 |              | Transaction Amount             |        |
| First Record All-1<br>Previous Record All-2 |              |                                |        |
| Next Record Alt-3                           |              | Reconciliation Amount          | 0      |
| Last Record Alt-4                           |              | Conversion Rate Reconciliation |        |
| CA ID Code                                  |              | R.R.No                         |        |
| Transmission Date Time                      |              | Transaction Ccy Code           |        |
| System Trace Audit No                       | 000000       | Reconciliation Ccy Code        |        |
| Message Type                                | 1804         | Cardholder Billing Ccy Code    |        |
| Primary Account Number                      |              | Function Code                  | 801 =  |
| Processing Code                             |              | Date & Time Local Transcation  |        |
| Card Acceptor Name/Loc                      |              | Date Efective                  |        |
| Narrative                                   |              | Date Settlement                |        |
| Approval code                               |              | Date Capture                   |        |
| Response Code                               |              | Year Transmission              |        |
| Additional Amount                           |              | To Account                     |        |
| Net Avail Bal                               |              | From Account                   |        |
| Uncleared Bal                               |              | Mini Statement                 |        |
| Ledger Balance                              |              | POS Code                       |        |
| Additional Data                             |              | Amount Fee                     |        |
| Field Length indicator                      |              | Original Data Elements         |        |
| Preauthorisation Hold                       |              | Orig Message                   |        |
| Pre-Authorization Sequen                    |              | Orig STAN                      |        |
| Poforral Ohono Numbor                       |              | Aria Tyn Dato & Timo           | ▼<br>▼ |

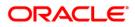

#### After choosing the option

| 4                                   |                  |                                |              |          |
|-------------------------------------|------------------|--------------------------------|--------------|----------|
| Si <u>m</u> ulator Configuration He | lp               |                                |              |          |
| Send Reversal Clear C               | lose  < < > >    |                                |              |          |
| Iso Simulator                       |                  |                                |              | <b>^</b> |
|                                     |                  |                                |              | _        |
| Acquiring Institution               | 12323            | Transaction Amount             | 0000000000   |          |
| Forwarding Institution              |                  | Reconciliation Amount          | 00000000000  |          |
| CAT ID                              | 4234             | Conversion Rate Reconciliation |              |          |
| CA ID Code                          |                  | R.R.No                         | 00001265     |          |
| Transmission Date Time              | 0711104918       | Transaction Ccy Code           | 123          |          |
| System Trace Audit No               | 000001           | Reconciliation Ccy Code        |              |          |
| Message Type                        | 1200             | Cardholder Billing Ccy Code    |              |          |
| Primary Account Number              | 1234567890123456 | Function Code                  | 801          |          |
| Processing Code                     | 311000           | Date & Time Local Transcation  | 080711104918 |          |
| Card Acceptor Name/Loc              |                  | Date Efective                  | 0807         | ī        |
| Narrative                           |                  | Date Settlement                | 080711       | -<br>-   |
| Approval code                       |                  | Date Capture                   | 0711         | -<br>-   |
| Response Code                       |                  | Year Transmission              |              | -        |
| Additional Amount                   | ,                | To Account                     |              | -        |
| Net Avail Bal                       |                  | From Account                   | 100695       | - I      |
| Uncleared Bal                       |                  | Mini Statement                 |              | - I      |
| Ledger Balance                      |                  | POS Code                       |              | f        |
| Additional Data                     |                  | Amount Fee                     |              | -        |
| Field Length indicator              |                  | Original Data Elements         |              |          |
| Preauthorisation Hold               |                  | Orig Message                   |              |          |
| Pre-Authorization Sequen            |                  | Orig STAN                      |              |          |
| Poforral Ohono Numbor               |                  | Orig Typ Dato & Timo           |              |          |
|                                     |                  |                                |              | •        |

We can also do the same soft of work using buttons located on the standard tool bar

- |< will load the First Record
- > will load the Next Record
- < will load the Previous Record
- >| will load the Last record

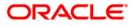

#### 5.4 Send ISO Transaction Message

Once if the data is entered in the required fields, we just need to choose send option of the simulator. Once if the send option is selected, It does the basic validation, prepares the ISO message based on the configurations, and will send the message to the host.

Once simulator send the Transaction to the host, It will start looking for response, and wits till some time (configured time) and if it doesn't get the response I t will popup the message.

If simulator get the response, first it clears the all the fields of the panel and will display the fields values those are present in the response

| guidator     Configuration     Help       Send     Reversal     Clear     Close       io Simulator     Image: Close     Image: Close     Image: Close       Acquiring Institution     12323     Transaction Amount       Forwarding Institution     Image: Close     Image: Close                                                                                                    | 00000000000<br>00000000000<br>n<br>00001265 |
|----------------------------------------------------------------------------------------------------|---------------------------------------------|
| a Simulator  Acquiring Institution  Forwarding Institution  Econciliation Amount  Econciliation Amount  Econciliation Amount  Econciliation Econciliation  Econciliation Econciliation  Econciliation Econciliation  Econciliation Econciliation Econciliation Econciliation Econciliation Econciliation Econcilia | 00000000000000000000000000000000000000      |
| Acquiring Institution 12323 Transaction Amount Forwarding Institution Reconciliation Amount                                                                                                    | 00000000000000000000000000000000000000      |
| Forwarding Institution Reconciliation Amount                                                                                                    | 00000000000000000000000000000000000000      |
|                                                                                                    | n                                           |
|                                                                                                    |                                             |
| CAT ID 4234 Conversion Rate Reconciliation                                                                                                    | 000000007                                   |
| CA ID Code R.R.No                                                                                                    | 00001205                                    |
| Transmission Date Time 0711161907 Transaction Ccy Code                                                                                                    | 123                                         |
| System Trace Audit No 000003 Reconciliation Ccy Code                                                                                                    |                                             |
| Message Type 1210 Cardholder Billing Ccy Code                                                                                                    |                                             |
| Primary Account Number 1234567890123456 Function Code                                                                                                    | 801                                         |
| Processing Code 311000 Date & Time Local Transcation                                                                                                    | 080711161907                                |
| Card Acceptor Name/Loc Date Efective                                                                                                    | 0807                                        |
| Narrative Date Settlement                                                                                                    | 080711                                      |
| Approval code Date Capture                                                                                                    | 0711                                        |
| Response Code 06 Year Transmission                                                                                                    |                                             |
| Additional Amount To Account                                                                                                    |                                             |
| Net Avail Bal From Account                                                                                                    | 100695                                      |
| Uncleared Bal Mini Statement                                                                                                    |                                             |
| Ledger Balance POS Code                                                                                                    |                                             |
| Additional Data Amount Fee                                                                                                    |                                             |
| Field Length indicator Original Data Elements                                                                                                    |                                             |
| Preauthorisation Hold Orig Message                                                                                                    |                                             |
| Pre-Authorization Sequen Orig STAN                                                                                                    |                                             |
| Referral Phone Number Orig Txn Date & Time                                                                                                    |                                             |
| Reason for Chargeback Orig Acquirer                                                                                                    |                                             |
| Number of Chargeback                                                                                                    |                                             |
|                                                                                                    |                                             |
|                                                                                                    |                                             |
|                                                                                                    |                                             |
|                                                                                                    |                                             |

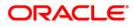

After getting Response:

| Acquiring Institution1222Transaction Ansourt0000000000Forwarding InstitutionIconReconciliation Ansourt00000000000CATD2324Conversion Rate Reconciliation00000000000CATD CodeIconRANo0001285Transinsion Date Time0711161007Transaction Ccy Code123System Trace Autit Mo000000Reconciliation Ccy CodeIconMessage Type1210Cardnotter Billing Ccy Code0101Prinsay Account Mo1210Cardnotter Billing Ccy Code0101Prinsay Account Mo1210Cardnotter Billing Ccy Code0101Prinsay Account Mo1210Cardnotter Billing Ccy Code0101Augrova Code311000Date Atime Local Transcation08071118107Card Acceptor NameLocJoaDate Settlement0001Augrova Code0Date Settlement0001Augrova Code0Transmission0111Augrova Code0Poscount100891Uncicared DateIconPoscount100891Iucicared DateIconPoscountIconIucicared DataIconPoscountIconIucicared DataIconPoscountIconIucicared DataIconPoscountIconIucicared DataIconPoscountIconIucicared DataIconPoing Data EtementsIconField Length IndicorIconPoing Data EtementsIconField Length IndicorIcon <th>Simulator</th> <th></th> <th></th> <th></th> <th></th>                                                                                                    | Simulator                |                  |                                |              |  |
|----------------------------------------------------------------------------------------------------|--------------------------|------------------|--------------------------------|--------------|--|
| CATDI234Conversion Rate RecorciliationICATD CodeIRRNo0001265Transmission Date Time0711161907Transaction Ccy CodeI23System Trace Audit No00003Reconciliation Ccy CodeIMessage Type1210Cartholder Billing Ccy CodeIPrimary Account Number12346780123456Function CodeIProcessing Code0100Date Briting Ccy CodeICard Acceptor0100Date SettlementICard AcceptorDate SettlementIIAproval codeIOate ActureIAproval codeIIIAdditional AmountIIILedger BalanceIIIIncleared BalanceIIIIncleared BalanceIIIInglin IndicatorIIIInglin IndicatorIIIInglin IndicatorIIIInglin IndicatorIIIInglin IndicatorIIIInglin IndicatorIIIInglin IndicatorIIIInglin IndicatorIIIInglin IndicatorIIIInglin IndicatorIIIInglin IndicatorIIIInglin IndicatorIIIInglin IndicatorIIIInglin IndicatorII <th>Acquiring Institution</th> <th>12323</th> <th>Transaction Amount</th> <th>0000000000</th> <th></th>                                                                                                    | Acquiring Institution    | 12323            | Transaction Amount             | 0000000000   |  |
| C AID CodeImage: Section CyclodeImage: Section CyclodeImage: Section CyclodeTransmission Date Time00003Reconciliation CyclodeImage: Section CyclodeSystem Trace Audit No1210Cardholder Billing CyclodeImage: Section CyclodeMessage Type1210Cardholder Billing CyclodeImage: Section CyclodePimary Account Number1234567390123456Function CodeImage: Section CyclodeProcessing Code11000Date EffectiveImage: Section CyclodeCard Acceptor NameLoc.Image: Section CyclodeImage: Section CyclodeImage: Section CyclodeApproval codeImage: Section CyclodeImage: Section CyclodeImage: Section CyclodeApproval codeImage: Section CyclodeImage: Section CyclodeImage: Section CyclodeNet Avail BalImage: Section CyclodeImage: Section CyclodeImage: Section CyclodeImage: Fabrice CodeImage: Section CyclodeImage: Section CyclodeImage: Section CyclodeImage: Fabrice CodeImage: Section CyclodeImage: Section CyclodeImage: Section CyclodeImage: Fabrice CodeImage: Section CyclodeImage: Section CyclodeImage: Section CyclodeImage: Fabrice CodeImage: Section CyclodeImage: Section CyclodeImage: Section CyclodeImage: Fabrice CodeImage: Section CyclodeImage: Section CyclodeImage: Section CyclodeImage: Fabrice CodeImage: Section CyclodeImage: Section CyclodeImage: Section CyclodeImage: Fabrice CodeImage: Section Cyclode Cyclode                                                                                                    | Forwarding Institution   |                  | Reconciliation Amount          | 0000000000   |  |
| Transmission Date TimeDill1181907Transaction Ccy Code123System Trace Audit No00003Reconciliation Ccy Code123Message Type1210Cardholder Billing Ccy Code101Primary Account Numbe123456790123456Function Code100Processing Code31000Date A Time Local Transcation10071161907Card Acceptor NameLocIDate Settlement10071161907NarrativeIDate Settlement1007111Response Code0Date Capture10111Additional AmountIIIAdditional AmountIIILedger BalanceIPos CodeIAdditional DataIIIField Length indicatorIIIPre-Authorization Seque.IIIPre-Authorization Seque.IIIPre-Authorization Seque.IIIReferral Phone NumberIIIReson for ChargebackIIIIIIIReson for ChargebackIIIIIIIIIIIIIIIIIIIIIIIIIIIIIIIIIIIIIIIIIIII                                                                                                    | CATID                    | 4234             | Conversion Rate Reconciliation |              |  |
| System Trace Audit No000003Reconciliation Ccy CodeIMessage Type1210Cardholder Billing Ccy CodeIPrimary Account Number124567890123456Function Code801Processing Code31100Date & Time Local Transcation060711161907Card Acceptor NameLocIDate Effective0607NarrativeIDate Effective060711Approval codeIDate Capture0711Response Code06Year TransmissionIAdditional AmourLTo AccountIINet Avail BalIFrom AccountILedger BalanceIPOS CodeIAdditional DataPOS CodeIIFreauthorization FieldOriginal Data ElementsIPreauthorization FieldOriginal Data ElementsIFreauthorization FieldOriginal Data ElementsIFreauthorization FieldOriginal Data ElementsIFreauthorization FieldOriginal Data ElementsIFreauthorization FieldOriginal Data ElementsIFreauthorization FieldOriginal Data ElementsIFreauthorization FieldOriginal Data ElementsIField Length IndicatorOriginal Data ElementsIField Length IndicatorOriginal Data ElementsIField Length IndicatorOriginal Data ElementsIField Length IndicatorOriginal Data ElementsIField Length IndicatorOriginal Data Elements <td< td=""><td>CA ID Code</td><td></td><td>R.R.No</td><td>00001265</td><td></td></td<>                                                                                                    | CA ID Code               |                  | R.R.No                         | 00001265     |  |
| Message Type1210Cardholder Billing Ccy CodeImage Scourd NumberPrimary Account Number1234567890123456Function Code801Processing Code311000Date A Time Local Transcation900711181907Card Acceptor NameLocOate Settlement900790711Card Acceptor Code0Date Settlement90711Approval code0Date Capture90711Response Code0Oate Capture9111Additional AmountTo Account100895Uncleared BalInni Statement100895Ledger BalanceOriginal Data ElementsInnie StatementField Length IndicatorOriginal Data ElementsInnie StatementField Length IndicatorOriginal Data ElementsInnie StatementPre-authorization SequeOriginal Data ElementsInnie StatementPre-Authorization SequeOriginal Data ElementsInnie StatementPre-Authorization SequeOriginal Data ElementsInnie StatementPre-Authorization SequeOriginal Data ElementsInnie StatementPre-Authorization SequeOriginal Data ElementsPre-Authorization SequeOriginal Data ElementsPre-Authorization SequeOriginal Data ElementsPre-Authorization SequeOriginal Data ElementsPre-Authorization SequeOriginal Data ElementsPre-Authorization SequeOriginal Data ElementsPre-Authorization SequeOriginal Data ElementsPre-Authorization SequeOriginal Data E                                                                                                    | Transmission Date Time   | 0711161907       | Transaction Ccy Code           | 123          |  |
| Primary Account Number1234567890123456Function Code801Processing Code311000Date A Time Local Transcation90711181907Card Acceptor NameLoc.Oate Flective907NarrativeOate Settlement90711Approval codeOate Capture90711Response Code06Year Transmission1011Additional AmourtTo Account100895Net Avail BalOate Settlement90895Uncleared BalGallPros Account100895Ledger BalanceOate Settlements100895Field Length IndicatorOriginal Data Elements100895Field Length IndicatorOriginal Data ElementsInclearedPre-Authorization SequeOrigina Data ElementsInclearedPre-Authorization SequeOrigina Data ElementsInclearedReferral Phone NumberOrigina Data A TimeInclearedReason for ChargebackOrigi An Date & TimeInclearedReason for ChargebackOriginal CapturierIncleared                                                                                                    | System Trace Audit No    | 000003           | Reconciliation Ccy Code        |              |  |
| Processing Code311000Date A time Local Transcation080711181907Card Acceptor NameLoc.Oate Ffective0807NarrativeOate Settlement080711Approval codeOate Settlement080711Response CodeOate Capture0711Additional AmourtTo Account01000Net Avail BalImage Settlement100095Uncleared BalImage Settlement010095Ledger BalanceOS Oate CaptureImage SettlementField Length IndicatorOriginal Data ElementsImage SettlementField Length IndicatorOriginal Data ElementsImage SettlementPre-Authorization SequeOrigina Data ElementsImage SettlementReferral Phone NumberImage SettlementImage SettlementReason for ChargebackImage SettlementImage SettlementReason for ChargebackImage SettlementImage SettlementImage Settleme                                                                                                    | Message Type             | 1210             | Cardholder Billing Ccy Code    |              |  |
| Card Acceptor NameLocDate Effective0807NarrativeImage: Control of the Capture080711Approval codeDate Capture0711Response Code06Year TransmissionAdditional AmourtTo AccountImage: Control of the CaptureAdditional AmourtTo AccountImage: Control of the CaptureNet Avail BalImage: Control of the CaptureImage: Control of the CaptureUncleared BalImage: Control of the CaptureImage: Control of the CaptureLedger BalanceImage: Control of the CaptureImage: Control of the CaptureAdditional DataPOS CodeImage: Control of the CaptureField Length indicatorImage: Control of the CaptureImage: Control of the CapturePre-authorization HoldImage: Control of the CaptureImage: Control of the CapturePre-Authorization SequenOrig STANImage: Control of the CaptureReason for ChargebackImage: Control of the CaptureImage: Control of the CaptureReason for ChargebackImage: Control of the CaptureImage: Control of the Capture                                                                                                    | Primary Account Number   | 1234567890123456 | Function Code                  | 801          |  |
| NarrativeImage: Constraint of the section of the section | Processing Code          | 311000           | Date & Time Local Transcation  | 080711161907 |  |
| Approval codeImage: Code of the constraint of the constraint of the constrain | Card Acceptor Name/Loc   |                  | Date Efective                  | 0807         |  |
| Response Code06Year TransmissionAdditional AmountTo AccountAdditional AmountTo AccountNet Avail BalImage: Strain Strain Stra                                                                                                   | Narrative                |                  | Date Settlement                | 080711       |  |
| Additional AmountTo AccountIndexecuptNet Avail BalImage: Count100695Uncleared BalImage: Count100695Ledger BalanceImage: CountImage: CountAdditional DataPOS CodeImage: CountAdditional DataAmount FeeImage: CountField Length indicatorImage: CountImage: CountPreauthorisation HoldImage: CountImage: CountPre-Authorization SequeOrig STANImage: CountReferral Phone NumberImage: CountImage: CountReason for ChargebackImage: CountImage: Count                                                                                                    | Approval code            |                  | Date Capture                   | 0711         |  |
| Net Avail BalImage: Construction of ChargebackFrom Account100695Uncleared BalMini StatementImage: Construction of ChargebackImage: Construction of ChargebackLedger BalanceOrigi StatementImage: Construction of ChargebackImage: Construction of ChargebackAdditional DataAmount FeeImage: Construction of ChargebackImage: Construction of ChargebackPre-Authorization SequenceOrigi Stan Date & TimeImage: Construction of ChargebackImage: Construction of ChargebackReform 1 Price Authorization ChargebackImage: Construction of ChargebackOrigi AcquirerImage: Construction of Chargeback                                                                                                    | Response Code            | 06               | Year Transmission              |              |  |
| Uncleared BalMini StatementLedger BalancePOS CodeAdditional DataAmount FeeField Length indicatorOriginal Data ElementsPreauthorisation HoldOrig StaNPre-Authorization SequenOrigi StaN Date & TimeReferral Phone NumberOrig AcquirerReason for ChargebackOrig Acquirer                                                                                                    | Additional Amount        |                  | To Account                     |              |  |
| Ledger BalancePOS CodeAdditional DataAmount FeeField Length indicatorOriginal Data ElementsPreauthorisation HoldOrig MessagePre-Authorization SequenOrig STANReferral Phone NumberOrig AcquirerReason for ChargebackOrig Acquirer                                                                                                    | Net Avail Bal            |                  | From Account                   | 100695       |  |
| Additional Data     Amount Fee       Field Length indicator     Original Data Elements       Preauthorisation Hold     Orig Message       Pre-Authorization Sequen     Orig STAN       Referral Phone Number     Orig Acquirer       Reason for Chargeback     Orig Acquirer                                                                                                    | Uncleared Bal            |                  | Mini Statement                 |              |  |
| Field Length indicator     Original Data Elements       Preauthorisation Hold     Orig Message       Pre-Authorization Sequen     Orig STAN       Referral Phone Number     Orig Orig Txn Date & Time       Reason for Chargeback     Orig Acquirer                                                                                                    | Ledger Balance           |                  | POS Code                       |              |  |
| Preauthorisation Hold     Orig Message       Pre-Authorization Sequen     Orig STAN       Referral Phone Number     Orig Txn Date & Time       Reason for Chargeback     Orig Acquirer                                                                                                    | Additional Data          |                  | Amount Fee                     |              |  |
| Pre-Authorization Sequen     Orig STAN       Referral Phone Number     Orig Txn Date & Time       Reason for Chargeback     Orig Acquirer                                                                                                    | Field Length indicator   |                  | Original Data Elements         |              |  |
| Referral Phone Number     Orig Txn Date & Time       Reason for Chargeback     Orig Acquirer                                                                                                    | Preauthorisation Hold    |                  | Orig Message                   |              |  |
| Reason for Chargeback Orig Acquirer                                                                                                    | Pre-Authorization Sequen |                  | Orig STAN                      |              |  |
|                                                                                                    | Referral Phone Number    |                  | Orig Txn Date & Time           |              |  |
| Number of Chargeback                                                                                                    | Reason for Chargeback    |                  | Orig Acquirer                  |              |  |
|                                                                                                    | Number of Chargeback     |                  |                                |              |  |
|                                                                                                    |                          |                  |                                |              |  |

Note: Request to restart the Simulator if we don't get response for one message.

### 5.5 Auto Generation of Fields

Few field's values will be generated automatically. And will be populated when we choose the send option. Just before validating the fields values, It will generates the values for the fields (As per the configuration e.g: STAN), will populate on the panel then will validates and prepares the message and will send.

#### 5.6 Clear option of simulator

It just clears the field's values of Simulator Panel

### 5.7 Switch to different Version

Click on Configuration menu. Then it will popup open dialog box. Select the one of the version folders available

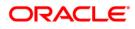

When we click on configuration

| چ <u>ي</u>                         |                                                                                  |   |
|------------------------------------|----------------------------------------------------------------------------------|---|
| Simulator Configuration Help       |                                                                                  |   |
| Send Reversal Clear Close  < < > > |                                                                                  |   |
| Iso Simulator                      |                                                                                  | _ |
| Acquiring Institution              | 12323 Transaction Amount 00000000000                                             |   |
| Forwarding Institution             | Reconciliation Amount 0000000000                                                 |   |
| CAT ID                             | 4234 Conversion Rate Reconciliation                                              |   |
| CA ID Code                         | RRN0 00001265                                                                    |   |
| Transmission Date Time             | 0711161907 Transaction Ccy Code 123                                              |   |
| System Trace Audit No              | 000003 Reconciliation Ccy Code                                                   |   |
| Message Type                       |                                                                                  |   |
| Primary Account Number             |                                                                                  |   |
| Processing Code                    | Look In: JavaSimulator                                                           |   |
| Card Acceptor Name/Loc             |                                                                                  |   |
| Narrative                          | C Version - 2003                                                                 |   |
| Approval code                      | T Version - 93                                                                   |   |
| Response Code                      |                                                                                  |   |
| Additional Amount                  |                                                                                  |   |
| Net Avail Bal                      |                                                                                  |   |
| Uncleared Bal                      | File Name: D1/Ravi/DD-OfficeUavaSimulator/JavaSimulator Files of Type: All Files |   |
| Ledger Balance                     |                                                                                  |   |
| Additional Data                    | Open Cancel                                                                      |   |
| Field Length indicator             | Original Data Elements                                                           |   |
| Preauthorisation Hold              | Orig Message                                                                     |   |
| Pre-Authorization Sequen           | Orig STAN                                                                        |   |
| Referral Phone Number              | Orig Txn Date & Time                                                             |   |
| Reason for Chargeback              | Orig Acquirer                                                                    |   |
| Number of Chargeback               |                                                                                  |   |
|                                    |                                                                                  |   |
|                                    |                                                                                  |   |
|                                    |                                                                                  |   |
|                                    |                                                                                  |   |
|                                    |                                                                                  |   |
|                                    |                                                                                  | • |

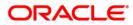

| and the American Hele                                     |                     |                           |         |      |
|-----------------------------------------------------------|---------------------|---------------------------|---------|------|
| ulator Configuration Help<br>Send Reversal Clear Close  < | < > >               |                           |         |      |
| o Simulator                                               |                     |                           |         |      |
| Simulator                                                 |                     |                           |         | <br> |
| Acquiring                                                 | Institution         | Amount Transaction        | 0       |      |
| Forwardin                                                 | g Institution       | Settlement Amount         | 0       |      |
| CATID                                                     |                     | Conversion Rate Settlem   |         |      |
| CA ID Code                                                | e                   | Transaction Fee Amount    | 0000000 |      |
| Transmisi                                                 | ion Date Time       | Settlement Fee Amount     | 0000000 |      |
| System Ti                                                 | ace Audit No 000000 | Trans Processing Fee Amt  | 0000000 |      |
| Message                                                   | Туре 800            | Settl Processing Fee Amt  | 0000000 |      |
| Primary A                                                 | ccount Num          | Transaction Ccy Code      |         |      |
| Processin                                                 | ng Code             | Settlement Ccy Code       |         |      |
| Card Acce                                                 | eptor Name          | Cardholder Billing Ccy Co |         |      |
| Narrative                                                 |                     | Network Management Inf    | 301     |      |
| Authorisa                                                 | tion code           | Time Local Transcation    |         |      |
| Retrieval F                                               | Reference No        | Date Local Transcation    |         |      |
| Point of Se                                               | ervice Condi        | Date Settlement           |         |      |
| Response                                                  | Code                | Date Capture              |         |      |
| Additional                                                | Amount              | Year Transmission         |         |      |
|                                                           |                     | To Account                |         |      |
|                                                           |                     | From Account              |         |      |
|                                                           |                     | Original Transaction Deta |         |      |
|                                                           |                     | Replacement Amounts       |         |      |
|                                                           |                     |                           |         |      |
|                                                           |                     |                           |         |      |
|                                                           |                     |                           |         |      |
|                                                           |                     |                           |         |      |
|                                                           |                     |                           |         |      |
|                                                           |                     |                           |         |      |
|                                                           |                     |                           |         |      |
|                                                           |                     |                           |         |      |
|                                                           |                     |                           |         |      |
|                                                           |                     |                           |         | <br> |

#### After Selecting the Version Folder

#### Note:

- Once if we switch to another version, all the transactions will get saved, new version related property files, and transaction history will be loaded. Once version related things are loaded, rest of the operations is same.
- When we are using sub fields, we must enter all the sub fields, otherwise corresponding field value won't be the part of the generated ISO Message.

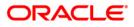

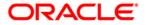

SWITCH Simulator [December] [2017] Version 14.0.0.00

Oracle Financial Services Software Limited Oracle Park Off Western Express Highway Goregaon (East) Mumbai, Maharashtra 400 063 India

Worldwide Inquiries: Phone: +91 22 6718 3000 Fax: +91 22 6718 3001 https://www.oracle.com/industries/financial-services/index.html

Copyright © [2007], [2017], Oracle and/or its affiliates. All rights reserved.

Oracle and Java are registered trademarks of Oracle and/or its affiliates. Other names may be trademarks of their respective owners.

U.S. GOVERNMENT END USERS: Oracle programs, including any operating system, integrated software, any programs installed on the hardware, and/or documentation, delivered to U.S. Government end users are "commercial computer software" pursuant to the applicable Federal Acquisition Regulation and agency-specific supplemental regulations. As such, use, duplication, disclosure, modification, and adaptation of the programs, including any operating system, integrated software, any programs installed on the hardware, and/or documentation, shall be subject to license terms and license restrictions applicable to the programs. No other rights are granted to the U.S. Government.

This software or hardware is developed for general use in a variety of information management applications. It is not developed or intended for use in any inherently dangerous applications, including applications that may create a risk of personal injury. If you use this software or hardware in dangerous applications, then you shall be responsible to take all appropriate failsafe, backup, redundancy, and other measures to ensure its safe use. Oracle Corporation and its affiliates disclaim any liability for any damages caused by use of this software or hardware in dangerous applications.

This software and related documentation are provided under a license agreement containing restrictions on use and disclosure and are protected by intellectual property laws. Except as expressly permitted in your license agreement or allowed by law, you may not use, copy, reproduce, translate, broadcast, modify, license, transmit, distribute, exhibit, perform, publish or display any part, in any form, or by any means. Reverse engineering, disassembly, or decompilation of this software, unless required by law for interoperability, is prohibited.

The information contained herein is subject to change without notice and is not warranted to be error-free. If you find any errors, please report them to us in writing.

This software or hardware and documentation may provide access to or information on content, products and services from third parties. Oracle Corporation and its affiliates are not responsible for and expressly disclaim all warranties of any kind with respect to third-party content, products, and services. Oracle Corporation and its affiliates will not be responsible for any loss, costs, or damages incurred due to your access to or use of third-party content, products, or services.

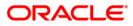

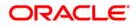